## **2017 SISG Practical**

## **Session #4: Measures of variation**

- 1. Use the same dataset and your two selected diseases from the Session #2 Practical.
- 2. For each disease, extract all risk allele frequencies and summary statistics of association (i.e., ORs). See below screenshot for input data required. Note that we will be estimating the heritability of liability.
- 3. Look online for an estimate of the lifetime disease risk (or approximate with prevalence) and lambda sibling.
- 4. Use these data to calculate different measures of variation explained using the tool at: http: //cnsgenomics.com/shiny/INDI-V/
- 5. Interpret output with regard to differences in the measures and how much genetic variation has been explained.

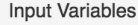

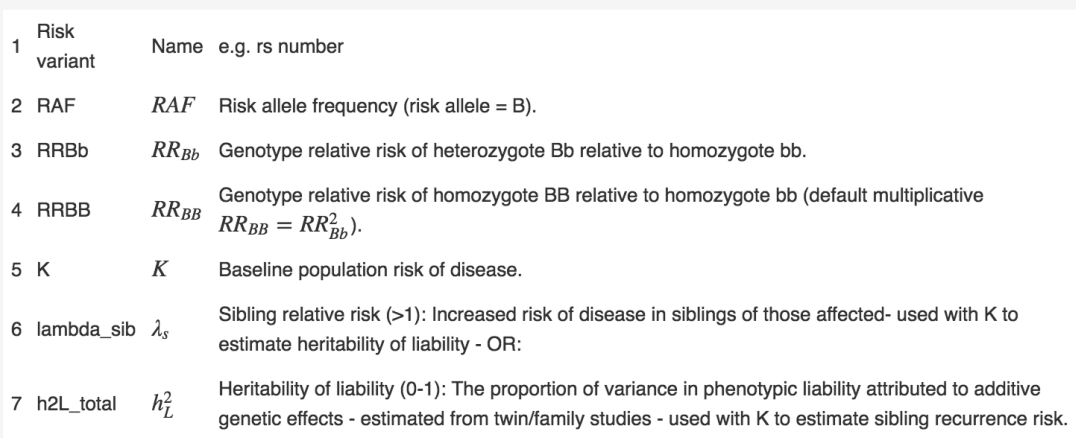